## **Data Extractor Activation Key**

# **Download**

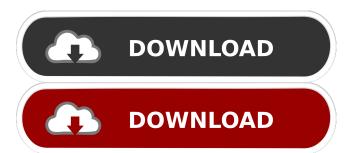

1/7

## Data Extractor Crack + Download 2022 [New]

Data Extractor is a fast, powerful, easy to use application. It extracts data from any text file, web page, image, database, CD, MP3, ZIP, and more. Features: ? One-click extraction of anything from webpages or text files ? Extract email addresses or URLs ? Use advanced regular expressions to specify wildcards or find any match ? Can be used as a simple text search engine ? Copy, Save and Print at the touch of a button ? Export to Microsoft Excel ? Use trial version for an unlimited time Don't forget to install the Data Extractor to get all the features of this application. 1- Install Data Extractor: It's a tool that permits the extraction of any data from text files or from web pages in an easy and fast way. Data Extractor is a fast, powerful, easy to use application. It can extract data from any text file, web page, image, database, CD, MP3, ZIP, and more. It uses a customised Perl language to process these data, extracting them and showing the results in a visual grid that is very easy to understand. Data Extractor also contains advanced options to find and extract all this data from text files, web pages and web sites or from other data files or even folders. Using this powerful software, users can collect data from any file they want. Limitations: 2 feature limited trial 2- Installation instructions: You can install Data Extractor in two ways: 1-Download the Data Extractor. Click on download link, and save Data Extractor file in any desired location 2- Download the

Data Extractor by the program interface, for more information, see the help system 3- If you don't have the Data Extractor in your computer, you can download the installer data from our website. 4- Download the Data Extractor for free. 5- If you want to start your download, click on the link: download Data Extractor. 6- Data Extractor is ready to use. It's easy and you can extract data in any way you want. 7- You can start the Data Extractor directly after the installation. 8- If you have some problems to install Data Extractor, you can contact us by email. 9- Data Extractor is a full version of Data Extractor (version

#### **Data Extractor 2022**

KeyMacro is a powerful application designed to automate repetitive tasks. It can be used to copy files from one folder to another, open programs, run processes and more. To execute a macro, simply double click on it. KeyMacro will ask for a keyboard shortcut to execute the macro. KEYMACRO works with files or folders so no need for an Internet connection. You can open existing macro files or create a new one. KEYMACRO has various features for power users: ? When you press a hotkey combination, KEYMACRO will always run the corresponding macro. ? Each macro file has its own settings. ! KEYMACRO is able to open files using any program like WinMerge or Notepad, etc. ! You can run a macro while the program is still running, and the macro will continue working even if the program is closed. ! You can

define hotkey combinations to launch macros from a specific folder or file. 2 If you want to run a macro from a specific folder, just drag the folder on the program. ? You can create automatic tasks with CMD or Visual Basic scripts. ? Macro files can be set to run on start up, after each new file is opened, each time a shortcut is pressed, or when a specific condition is satisfied. KEYMACRO Features: ? Run programs or processes by pressing hotkeys ? Send files between folders ? Run macros from shortcuts ? Use keyboard or mouse buttons to run macros Play sounds ? Automatically open files ? Simulate keyboard or mouse actions ? Display status messages ? Manage your hotkeys in a dialog box ? Support multiple keyboard layouts ? Includes an example file to get started right away Limitations: 2 Does not work with all programs KEYMACRO Description: KEYMACRO is a powerful application designed to automate repetitive tasks. It can be used to copy files from one folder to another, open programs, run processes and more. To execute a macro, simply double click on it. KEYMACRO works with files or folders so no need for an Internet connection. You can open existing macro files or create a new one. KEYMACRO has various features for power users: • 77a5ca646e

#### **Data Extractor With Product Key Free Download**

- Convert any text files into EXCEL-format to analyze, sort and make charts and graphs - Use Advanced Search & Fuzzy Matching to extract data from any files - Use Advanced Regular Expressions to replace parts of the files with strings of your own choice - Support Wildcard Syntax for Multiple Variables -Extract Email Addresses from any URL - Recursively scan and extract data from files and subdirectories - Automatically open Excel after extraction so you can analyze the results - Separate entries - Fetch data with attachments - Export any selected part of the result as an EXCEL file - Copy/Save/Print selected result - Use the trial version for an unlimited time More Info: [su\_button url="" target="\_blank" style="line-height: 25px; display: inline-block; vertical-align: top; padding: 0px 15px; color: #ffffff; background-color: #e32c65; text-decoration: none; border: 0px solid #c4dff5; border-radius: 4px;" type="square" size="sm" width="60%" height="60%" border="solid" class="button"]Start Using Data Extractor for FREE in 5 minutes now.[/su\_button] How to Use Extract Software Pro is an online resource website that allow you to download FREE Software which can perform various tasks such as Extract Files, Extract Files from EXCEL, Extract Files from Microsoft Word, Extract Email Addresses from Text and more. You are most welcome to use this website if you want to download free software. WHAT TO DO? Simply Click on any

Download button to Download the software to your computer. HOW TO SEARCH FOR THE SOFTWARE? Simply type the search keyword in the box above, and press the "Search" button to search from all the list. EXTRACT FILES | EXTRACT FILES FROM MS WORD | EXTRACT EMAIL ADDRESSES FROM TEXT | EXTRACT FILES If you find any free download software is not listed here, or if you have some problems with this website, please send a email to us

What's New in the?

6/7

### **System Requirements For Data Extractor:**

Minimum: OS: Windows XP SP3 / Vista SP2 Processor: 1GHz Memory: 128 MB RAM Graphics: DirectX 9.0 compatible video card, 128MB available video RAM Hard Drive: 2 GB available space DirectX: DirectX 9.0 compatible, with Shader Model 3.0 DirectX 9.0c Input Devices: Keyboard and mouse Network: Active Internet connection Additional Notes: Team Fortress 2 requires Microsoft Windows XP SP3 or later and is not supported on

http://www.flexcompany.com.br/flexbook/upload/files/2022/06/ijoNqxgvp2FxKsdgqD1u\_06\_12708df2f1e12b1bb2a72509913\_68948\_file.pdf

https://secret-island-93588.herokuapp.com/ControlMyMonitor.pdf

https://marketstory360.com/news/9603/auto-pinger-crack/

https://zymlink.com/advert/onedock-latest/

https://finnababilejo.fi/wp-content/uploads/2022/06/virnkary.pdf

https://citoga.com/wp-content/uploads/2022/06/Concave Mirror Rays and Time.pdf

https://siomoporsusenkingd.wixsite.com/learnnomadar/post/itop-data-recovery-crack-license-key-full-download

https://donin.com.br/advert/xbian-crack-free-download-for-windows/

https://moniispace.com/upload/files/2022/06/g8W4lhKmz5KxDHYlhEd6\_06\_12708df2f1e12b1bb2a7250991368948\_file.pdf http://www.ossmediterraneo.com/?p=4265

7/7